### **ПРИЛОЖЕНИЕ А ФОНД ОЦЕНОЧНЫХ МАТЕРИАЛОВ ДЛЯ ПРОМЕЖУТОЧНОЙ АТТЕСТАЦИИ ПО ДИСЦИПЛИНЕ «Компьютерное проектирование»**

*1. Перечень оценочных средств для компетенций, формируемых в результате освоения дисциплины*

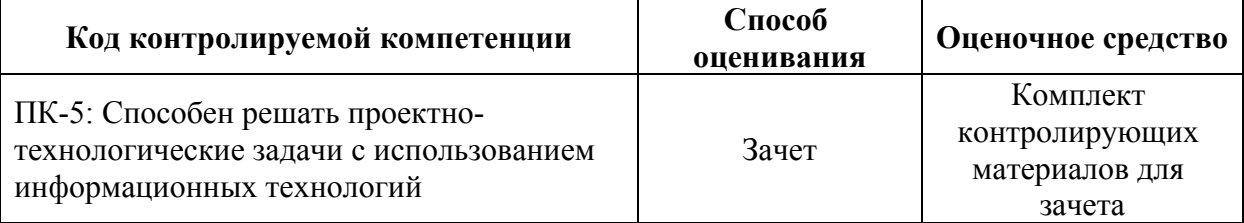

# *2. Описание показателей и критериев оценивания компетенций, описание шкал оценивания*

Оцениваемые компетенции представлены в разделе «Перечень планируемых результатов обучения по дисциплине, соотнесенных с индикаторами достижения компетенций » рабочей программы дисциплины «Компьютерное проектирование».

При оценивании сформированности компетенций по дисциплине «Компьютерное проектирование» используется 100-балльная шкала.

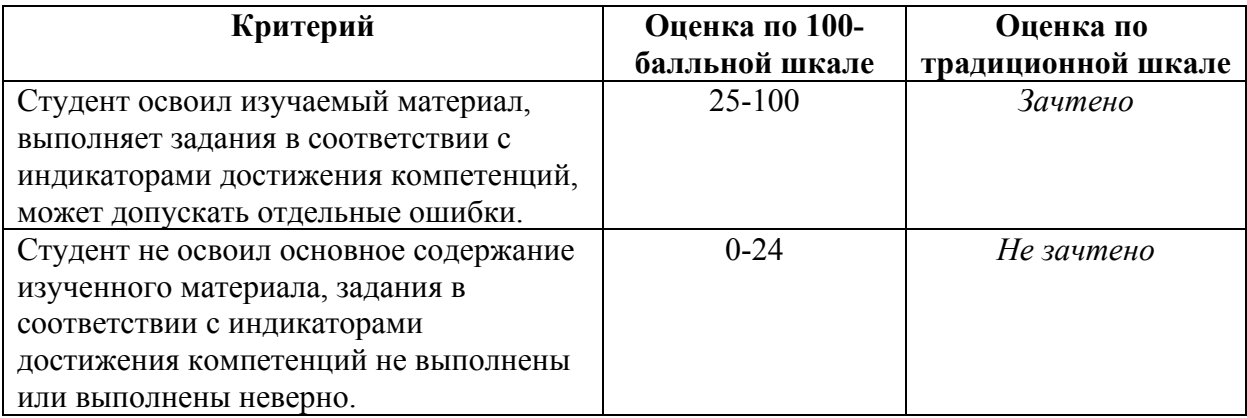

## *3. Типовые контрольные задания или иные материалы, необходимые для оценки уровня достижения компетенций в соответствии с индикаторами*

#### *1.Опишите этапы разработки стадии Проект*

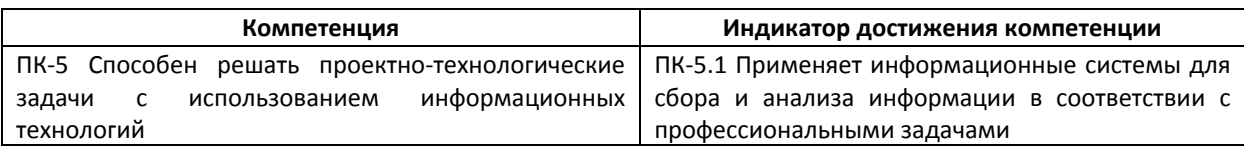

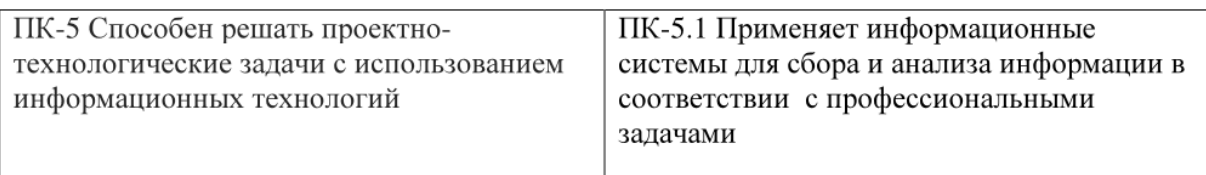

Tect 1:

Пользовательский интерфейс AutoCADa, настройка рабочей среды, настройка системы координат, свойства графических примитивов, управление экраном, построение объектов производств в соответствии с профессиональными задачами. ПК-5.1

Tecт 2:

Линии, их типы и свойства. Изучение команд редактирования AutoCADa, получение твердой копии чертежа. ПК-5.1

Тест 3:

Единая система конструкторской документации (ЕСКД). ПК-5.1

Tecт 4.

Виды конструкторских документов, комплектность документации, требованиями и правилами выполнения отдельных видов графических документов отражающих сбор и анализ информации в соответствии с профессиональными задачами. ПК-5.1

Tecт 5.

Типы и виды схем (структурная, технологическая и др.) и текстовые документы (спецификация) при разработке проектов предприятий по переработке растительного сырья. ПК-5.1

2. Как установить масштаб размеров в среде AutoCAD

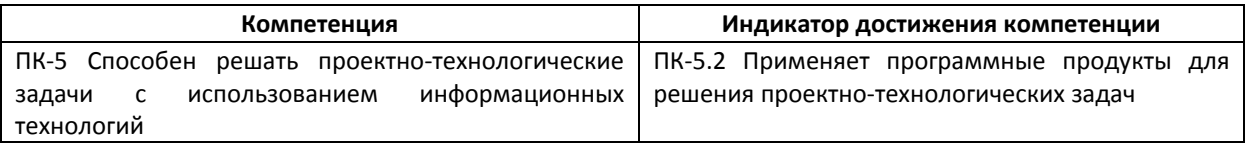

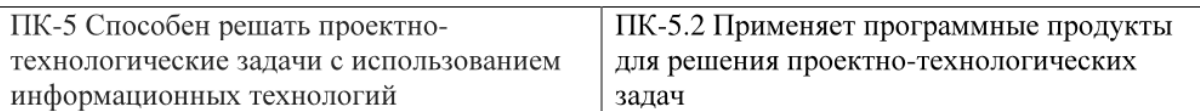

Tect 1:

Основные требования к проектной документации. Правила оформления планов зданий и размещения технологического оборудования при создании проектов пищевых предприятий. ПК-5.2

Тест 2:

Правила нанесения разрезов зданий и размещения технологического оборудования при создании проектов пищевых предприятий. ПК-5.2

Тест 3:

Правила оформления схем технологической части проектов пищевых предприятий. ПК-5.2

Tecт 4.

Правила оформления спецификаций и ведомостей покупного оборудования технологической части проектов пищевых предприятий, подготовка заданий на разработку смежных частей проектов. ПК-5.2

Tecт 5.

Разработка проектной документации в среде AutoCADa. ПК-5.2

3. Анализ каких основных моментов проводится на этапе разработки технического задания на проектирование

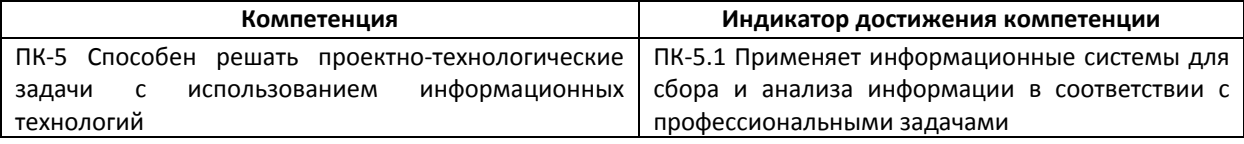

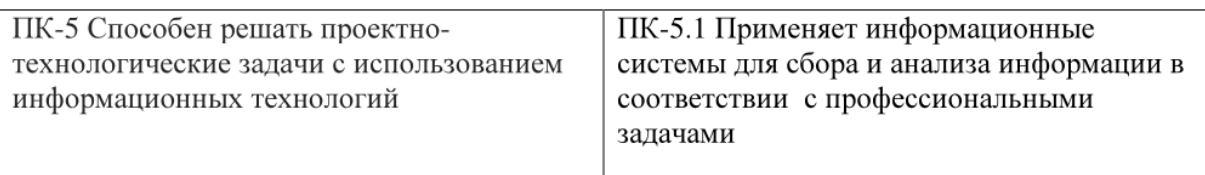

Tect 1:

Пользовательский интерфейс AutoCADa, настройка рабочей среды, настройка системы координат, свойства графических примитивов, управление экраном, построение объектов производств в соответствии с профессиональными задачами. ПК-5.1

Tecт 2:

Линии, их типы и свойства. Изучение команд редактирования AutoCADa, получение твердой копии чертежа. ПК-5.1

Тест 3:

Единая система конструкторской документации (ЕСКД). ПК-5.1

Tecт 4.

Виды конструкторских документов, комплектность документации, требованиями и правилами выполнения отдельных видов графических документов отражающих сбор и анализ информации в соответствии с профессиональными задачами. ПК-5.1

Tecт 5.

Типы и виды схем (структурная, технологическая и др.) и текстовые документы (спецификация) при разработке проектов предприятий по переработке растительного сырья. ПК-5.1

4. Назначение и функционал программного продукта СПДС Grafycs

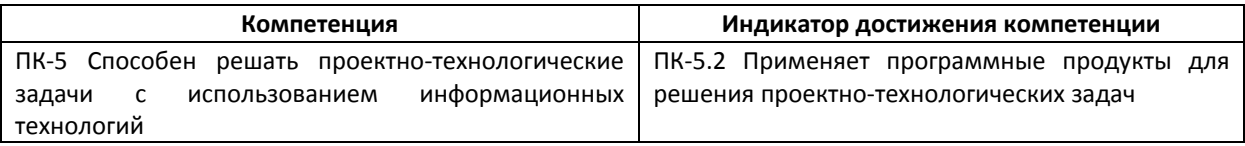

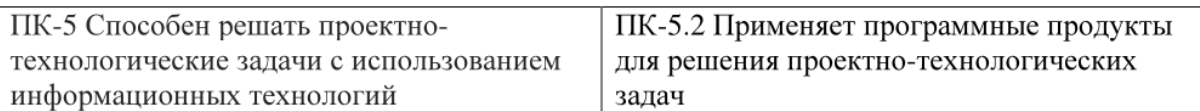

Tect 1:

Основные требования к проектной документации. Правила оформления планов зданий и размещения технологического оборудования при создании проектов пищевых предприятий. ПК-5.2

Тест 2:

Правила нанесения разрезов зданий и размещения технологического оборудования при создании проектов пищевых предприятий. ПК-5.2

Тест 3:

Правила оформления схем технологической части проектов пищевых предприятий. ПК-5.2

Tecт 4.

Правила оформления спецификаций и ведомостей покупного оборудования технологической части проектов пищевых предприятий, подготовка заданий на разработку смежных частей проектов. ПК-5.2

Tecт 5.

Разработка проектной документации в среде AutoCADa. ПК-5.2

5. Какие основные этапы необходимо осуществить при разработке индивидуального проекта предприятия пишевого производства.

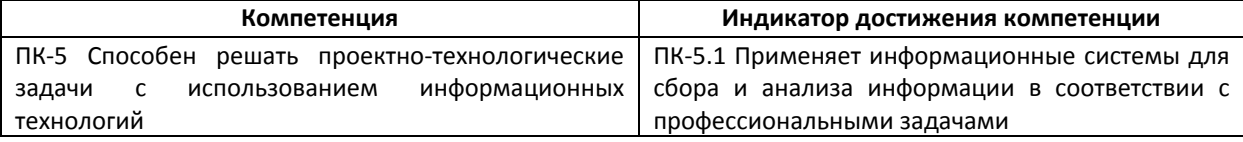

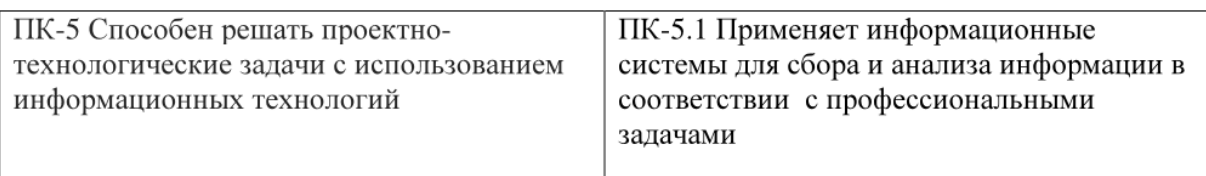

Tect 1:

Пользовательский интерфейс AutoCADa, настройка рабочей среды, настройка системы координат, свойства графических примитивов, управление экраном, построение объектов производств в соответствии с профессиональными задачами. ПК-5.1

Tect 2:

Линии, их типы и свойства. Изучение команд редактирования AutoCADa, получение твердой копии чертежа. ПК-5.1

Тест 3:

Единая система конструкторской документации (ЕСКД). ПК-5.1

Tecт 4.

Виды конструкторских документов, комплектность документации, требованиями и правилами выполнения отдельных видов графических документов отражающих сбор и анализ информации в соответствии с профессиональными задачами. ПК-5.1

Tecт 5.

Типы и виды схем (структурная, технологическая и др.) и текстовые документы (спецификация) при разработке проектов предприятий по переработке растительного сырья. ПК-5.1

6.На основании, каких регламентирующих документов ведется проектирование взрывопожароопасных предприятий хранения и переработки растительного сырья

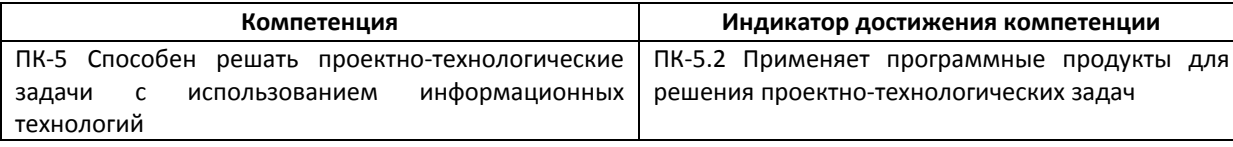

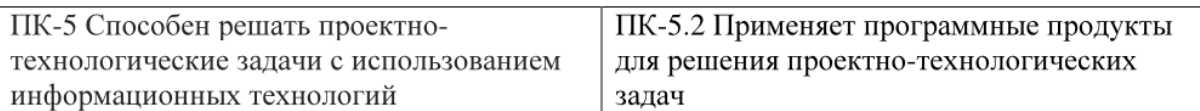

Tect 1:

Основные требования к проектной документации. Правила оформления планов зданий и размещения технологического оборудования при создании проектов пищевых предприятий. ПК-5.2

Тест 2:

Правила нанесения разрезов зданий и размещения технологического оборудования при создании проектов пищевых предприятий. ПК-5.2

Тест 3:

Правила оформления схем технологической части проектов пищевых предприятий. ПК-5.2

Tecт 4.

Правила оформления спецификаций и ведомостей покупного оборудования технологической части проектов пищевых предприятий, подготовка заданий на разработку смежных частей проектов. ПК-5.2

Tecт 5.

Разработка проектной документации в среде AutoCADa. ПК-5.2

7. Способы создания и редактирования блоков в среде компьютерного проектирования **AutoCAD** 

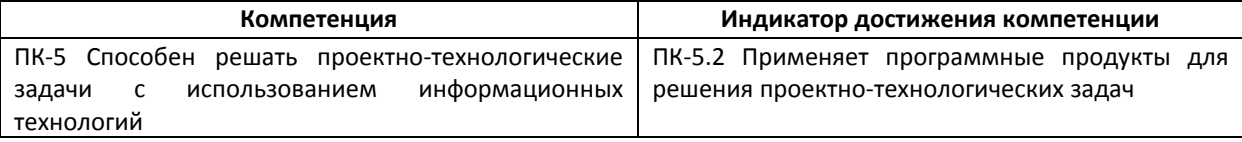

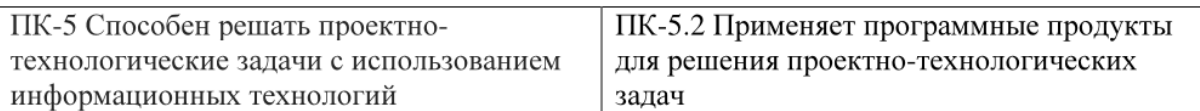

Tect 1:

Основные требования к проектной документации. Правила оформления планов зданий и размещения технологического оборудования при создании проектов пищевых предприятий. ПК-5.2

Тест 2:

Правила нанесения разрезов зданий и размещения технологического оборудования при создании проектов пищевых предприятий. ПК-5.2

Тест 3:

Правила оформления схем технологической части проектов пищевых предприятий. ПК-5.2

Tecт 4.

Правила оформления спецификаций и ведомостей покупного оборудования технологической части проектов пищевых предприятий, подготовка заданий на разработку смежных частей проектов. ПК-5.2

Tecт 5.

Разработка проектной документации в среде AutoCADa. ПК-5.2

8. Какие основные этапы необходимо осуществить при разработке индивидуального проекта предприятия пишевого производства.

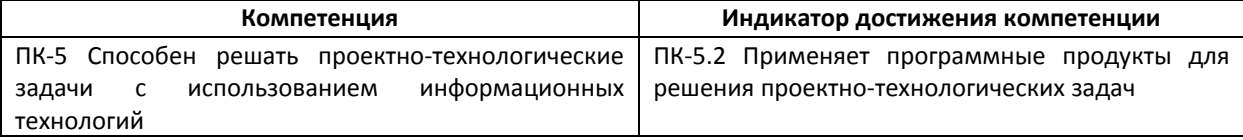

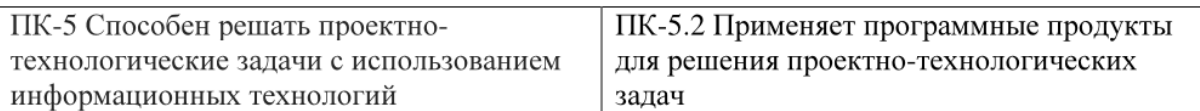

Tect 1:

Основные требования к проектной документации. Правила оформления планов зданий и размещения технологического оборудования при создании проектов пищевых предприятий. ПК-5.2

Тест 2:

Правила нанесения разрезов зданий и размещения технологического оборудования при создании проектов пищевых предприятий. ПК-5.2

Тест 3:

Правила оформления схем технологической части проектов пищевых предприятий. ПК-5.2

Tecт 4.

Правила оформления спецификаций и ведомостей покупного оборудования технологической части проектов пищевых предприятий, подготовка заданий на разработку смежных частей проектов. ПК-5.2

Tecт 5.

Разработка проектной документации в среде AutoCADa. ПК-5.2

#### 9. Что включает в себя этап «Разработка технического задания»

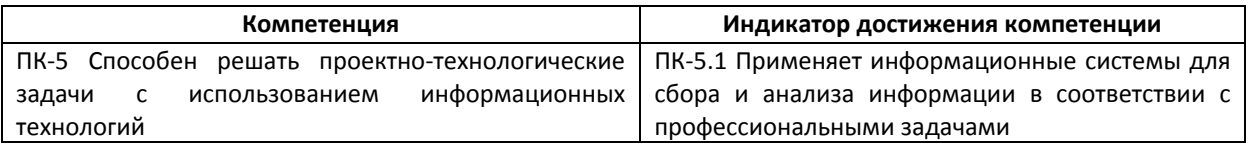

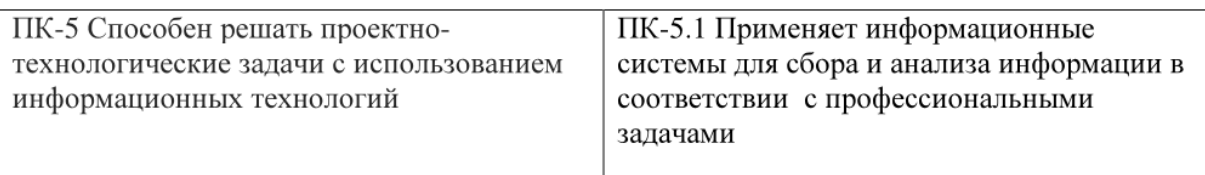

Tect 1:

Пользовательский интерфейс AutoCADa, настройка рабочей среды, настройка системы координат, свойства графических примитивов, управление экраном, построение объектов производств в соответствии с профессиональными задачами. ПК-5.1

Тест 2:

Линии, их типы и свойства. Изучение команд редактирования AutoCADa, получение твердой копии чертежа. ПК-5.1

Тест 3:

Единая система конструкторской документации (ЕСКД). ПК-5.1

Tecт 4.

Виды конструкторских документов, комплектность документации, требованиями и правилами выполнения отдельных видов графических документов отражающих сбор и анализ информации в соответствии с профессиональными задачами. ПК-5.1

Tecт 5.

Типы и виды схем (структурная, технологическая и др.) и текстовые документы (спецификация) при разработке проектов предприятий по переработке растительного сырья. ПК-5.1

10.Что такое - генеральный план предприятия.

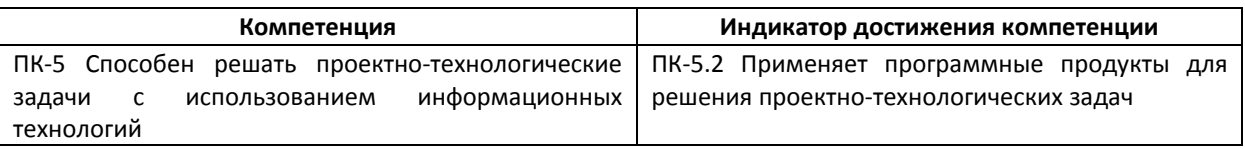

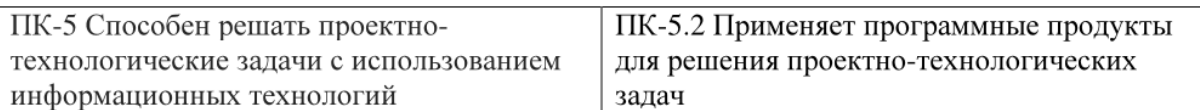

Tect 1:

Основные требования к проектной документации. Правила оформления планов зданий и размещения технологического оборудования при создании проектов пищевых предприятий. ПК-5.2

Тест 2:

Правила нанесения разрезов зданий и размещения технологического оборудования при создании проектов пищевых предприятий. ПК-5.2

Тест 3:

Правила оформления схем технологической части проектов пищевых предприятий. ПК-5.2

Tecт 4.

Правила оформления спецификаций и ведомостей покупного оборудования технологической части проектов пищевых предприятий, подготовка заданий на разработку смежных частей проектов. ПК-5.2

Tecт 5.

Разработка проектной документации в среде AutoCADa. ПК-5.2

4. Файл и/или БТЗ с полным комплектом оценочных материалов прилагается.